## **CERTIFICATE**

OF

## VOCATIONAL EDUCATION

## EXAMINATION (YEAR12)

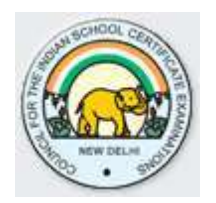

## SYLLABUS FOR

## PRINTING TECHNOLOGY TECHNICIAN

*Correspondence should be addressed to:*

**THE CHIEF EXECUTIVE & SECRETARY COUNCIL FOR THE INDIAN SCHOOL CERTIFICATE EXAMINATIONS**

> P-35,36 Sector VI Pushp Vihar Saket New Delhi – 110017

The certificate course in **PRINTING TECHNOLOGY TECHNICIAN (PTT)** is equivalent to Class XII, having the added advantage of providing the students with a basic knowledge of Printing Technology.

A successful candidate has two options available to him/her:

- **1.** To become a small entrepreneur and execute Printing Technology Contracts.
- **2.** Find suitable employment in the Printing & Designing Industry.

A successful candidate, if interested, has a third option of taking up higher studies in Printing Technology by joining the Institution of Engineers (India) as a student member.

## **Eligibility Criteria:**

The eligibility criteria for taking admission in CVE 12 Examination are as follows:

- **1.** Age: 16 to 25 years
- **2.** Must have passed Class X Examination from a recognised board with English, Science and Mathematics as compulsory subjects

## **CONTENTS**

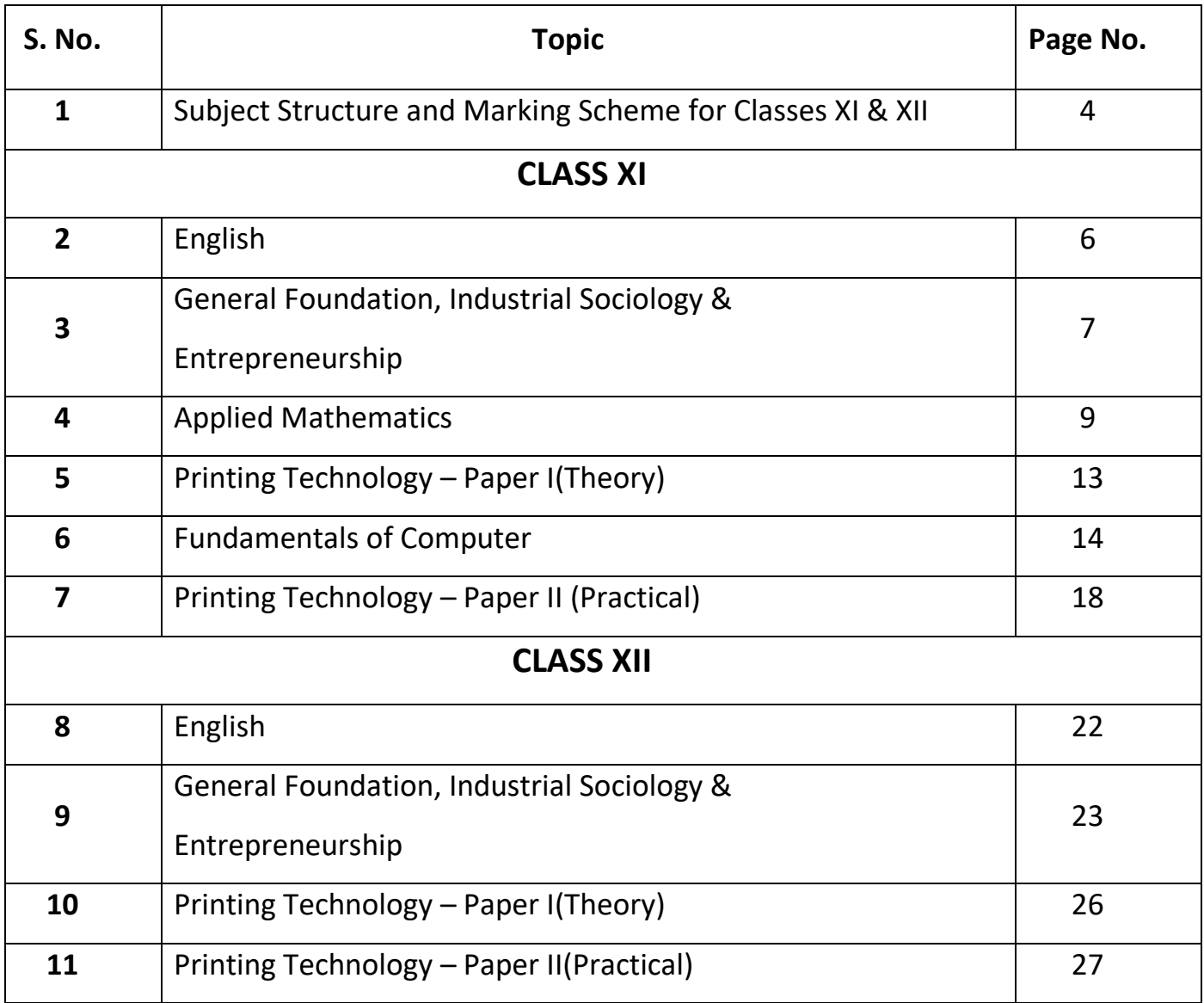

### **CLASS XI – SUBJECT STRUCTURE & MARKING SCHEME**

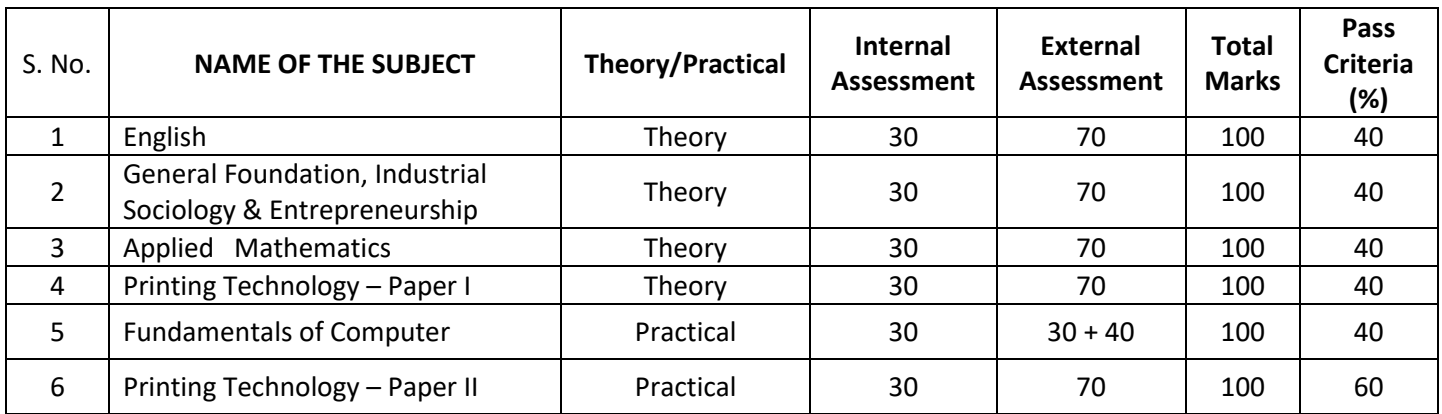

#### **Note:**

**FUNDAMENTALS OF COMPUTER -There will a project of 30 marks and practical examination of 40 marks to be conducted by the Council.** 

### **CLASS XII – SUBJECT STRUCTURE & MARKING SCHEME**

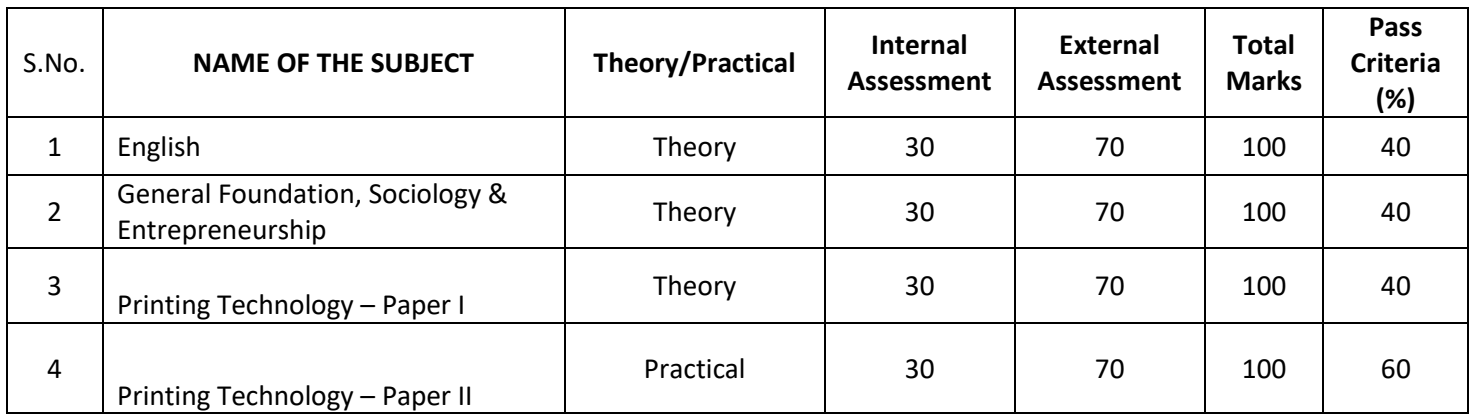

# PRINTING TECHNOLOGY

## **TECHNICIAN**

# **SYLLABUS FOR CLASS XI**

### **English Class XI**

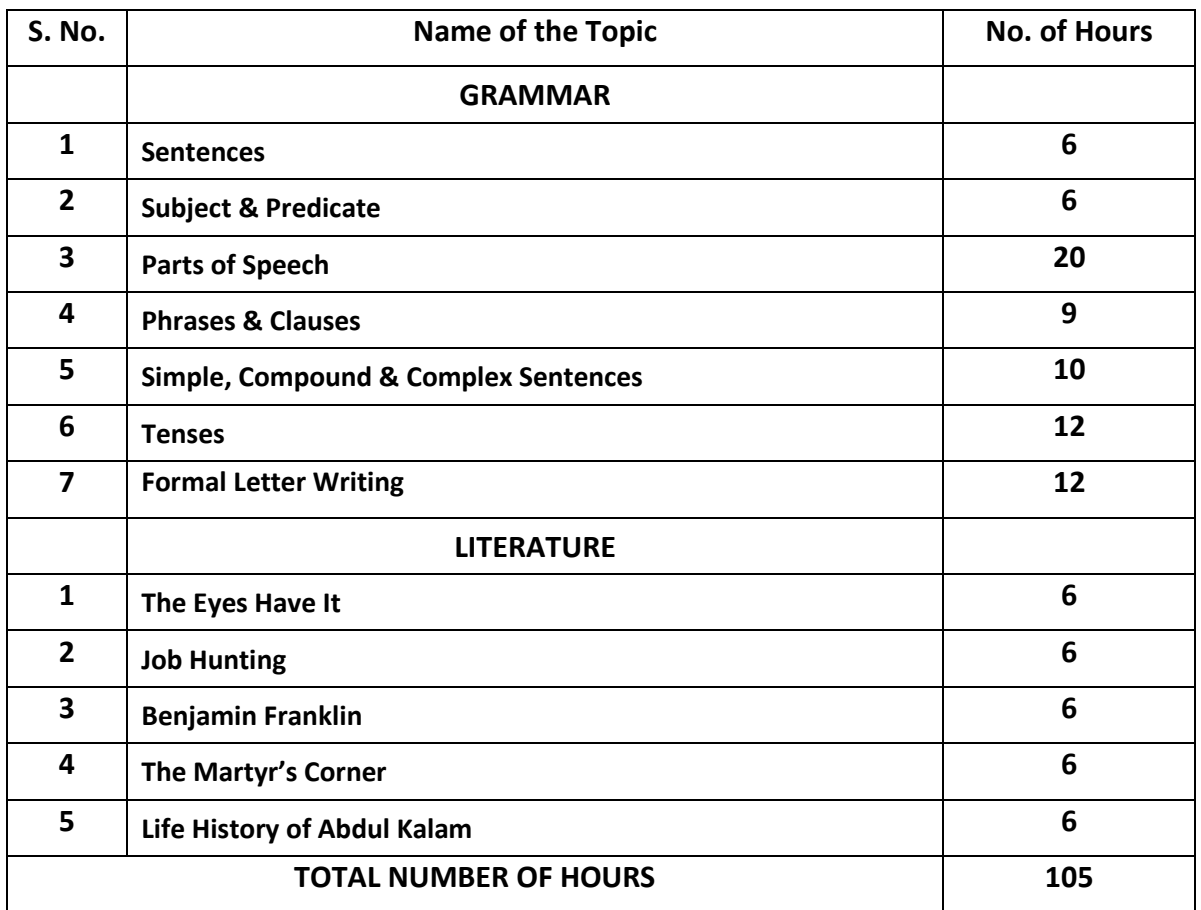

## **General Foundation, Industrial Sociology and Entrepreneurship Class XI**

#### **Examination Duration**: 3 Hours

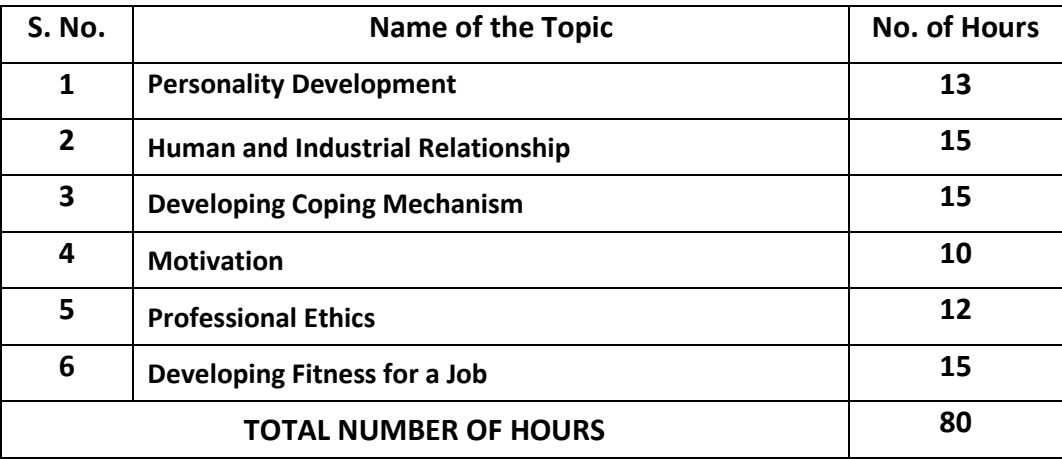

#### **1. Personality Development:**

- **1.1** Self-esteem
- **1.2** Self-concept
- **1.3** Self-acceptance

#### **2. Human and Industrial Relations:**

- **2.1** Human relations and performance in organisation
- **2.2** Understand self and others for effective behaviour
- **2.3** Behaviour modification techniques
- **2.4** Industrial relations and disputes
- **2.5** Relations with subordinates, peers & superiors
- **2.6** Characteristics of group behaviour and trade unions

#### **3. Developing Coping Mechanism:**

- **3.1** Coping with loneliness
- **3.2** Coping with depression
- **3.3** Coping with fear
- **3.4** Coping with shyness
- **3.5** Coping with anger
- **3.6** Coping with failure
- **3.7** Coping with criticism
- **3.8** Coping with conflicts
- **3.9** Coping with change
- **3.10** Coping with study
- **3.11** Substance abuse
- **3.12** Mass media

#### **4. Motivation:**

- **4.1** Factors determining motivation
- **4.2** Characteristics of motivation
- **4.3** Methods of improving motivation

#### **5. Professional Ethics:**

- **5.1** Concept of ethics
- **5.2** Concept of professionalism
- **5.3** Need for professional ethics

#### **6. Developing fitness for a job:**

- **6.1** Leadership
- **6.2** Team work
- **6.3** Career guidance
- **6.4** Work environment

### **Applied Mathematics**

#### **Class XI**

#### **Examination Duration**: 3 Hours

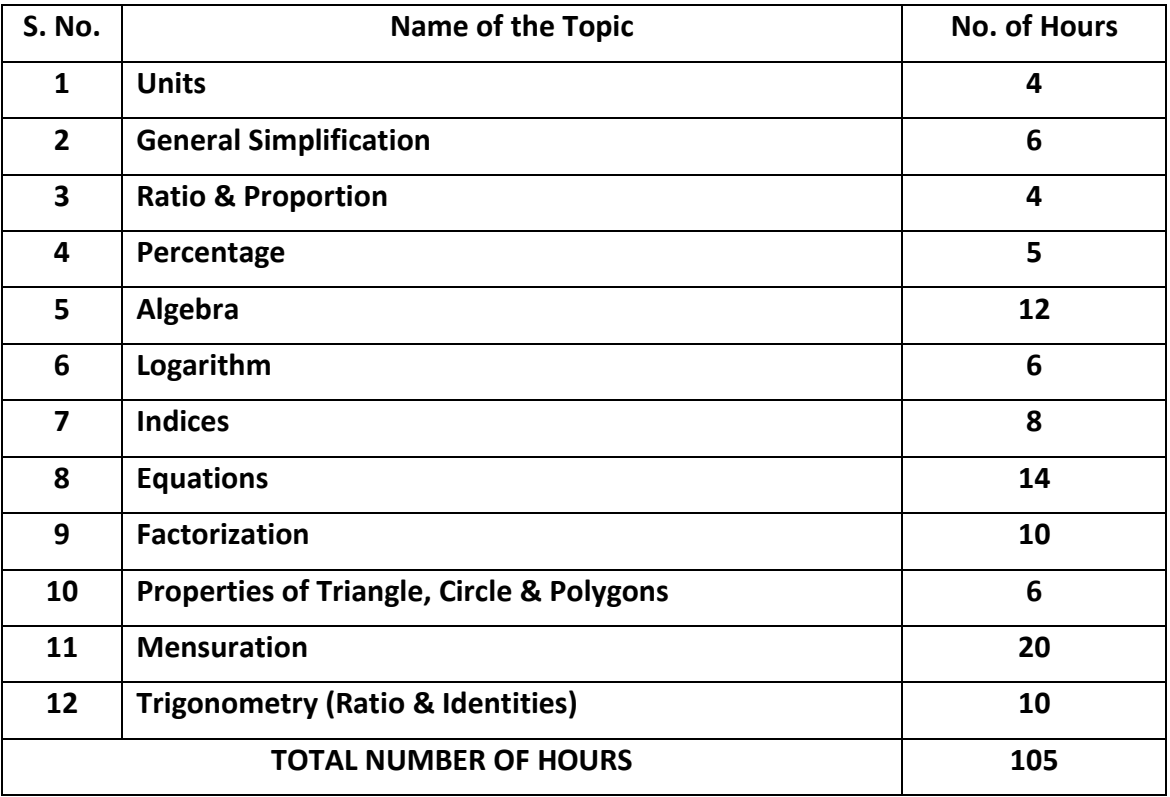

#### **1. Units:**

- **1.1** Introduction
- **1.2** Definitions
- **1.3** Classification of units
- **1.4** Conversion of the basic mechanical units

#### **2. General Simplification:**

- **2.1** Introduction
- **2.2** Fractions & Decimal Fractions
- **2.3** LCM & HCF
- **2.4** Multiplication and division of decimals
- **2.5** Conversion of fraction from one to another
- **2.6** Multiplication of fraction with numbers like 10, 100, 1000
- **2.7** Some more methods of converting fractions

#### **3. Ratio & Proportion:**

- **3.1** Ratio
- **3.2** Proportion
- **3.3** Relationship between Ratio & Proportion

#### **4. Percentage:**

- **4.1** Introduction
- **4.2** Conversion of decimal to percentage and vice versa
- **4.3** Profit & Loss

#### **5. Algebra:**

- **5.1** Introduction
- **5.2** Careful Consideration of subject items
- **5.3** Addition and Subtraction
- **5.4** Multiplication and Division
- **5.5** Algebraic formulae
- **5.6** Proofs

#### **6. Logarithm:**

- **6.1** Introduction
- **6.2** Definition of different terms used in logarithms
- **6.3** Laws of Logarithm
- **6.4** How to refer to a log table
- **6.5** Negative characteristic
- **6.6** Relationship between log and antilog
- **6.7** How to refer to Antilog table
- **6.8** Rules while using logarithms
- **6.9** Addition, subtraction, multiplication & division using indices

#### **7. Indices:**

- **7.1** Exponent and multiplication
- **7.2** The laws of indices
- **7.3** Zero and negative integral indices
- **7.4** Fractional Indices
- **7.5** Exponential Equations

#### **8. Equations:**

- **8.1** Equations & Root
- **8.2** Solving linear equation with one variable
- **8.3** Solving problems using equations
- **8.4** Number Problems, Age Problems, Mensuration Problems
- **8.5** Solving simultaneous linear equation
- **8.6** Method of elimination by addition and subtraction
- **8.7** Word problem involving simultaneous equation
- **8.8** Quadratic Equations Problems on Quadratic Equation

#### **9. Factorization:**

- **9.1** Factorizing polynomials
- **9.2** Factorization of a perfect square trinomial e.g.  $(4x^4 + 12x^2 + 9)$
- **9.3** Factorizing the difference of two squares
- **9.4** Trinomials
- **9.5** Factorization using the middle term factor
- **9.6** Problem solving based on factorization

#### **10. Properties of Angle, Triangle, Circle and Polygons:**

- **10.1** Introduction
- **10.2** Different properties related to the angular properties of the triangle
- **10.3** Different types of triangles
- **10.4** Median and Altitudes
- **10.5** Mid-Point theorem of the triangle
- **10.6** Circle Elements
- **10.7** Properties of the circle Arc, Sector, Segment, Chord, Tangent
- **10.8** Polygons Types and Features
- **10.9** Method of finding the internal and external angle of polygons

#### **11. Mensuration:**

- **11.1** Introduction to the topic
- **11.2** Formulae for various Plane and irregular figures (Area, perimeter and volume)
- **11.3** Area and Perimeter of Plane Figures like Rectangle, Square, Area of four walls, Triangle, Parallelograms, Rhombus, Trapezium, Circle
- **11.4** Surface area of different solid figures
- **11.5** Volume of different Solid figures
- **11.6** Volume of the metal that is removed from different machining process

#### **12. Trigonometry:**

- 12.1 Introduction to Trigonometry
- **12.2** Notation for angle
- **12.3** Trigonometrical Ratio
- **12.4** Reciprocal ratios
- **12.5** Understanding of the different sides of the triangle based on the given angle
- **12.6** Understanding the use of Trigonometrical tables for finding different angles

## **Printing Technology – Paper I Class XI**

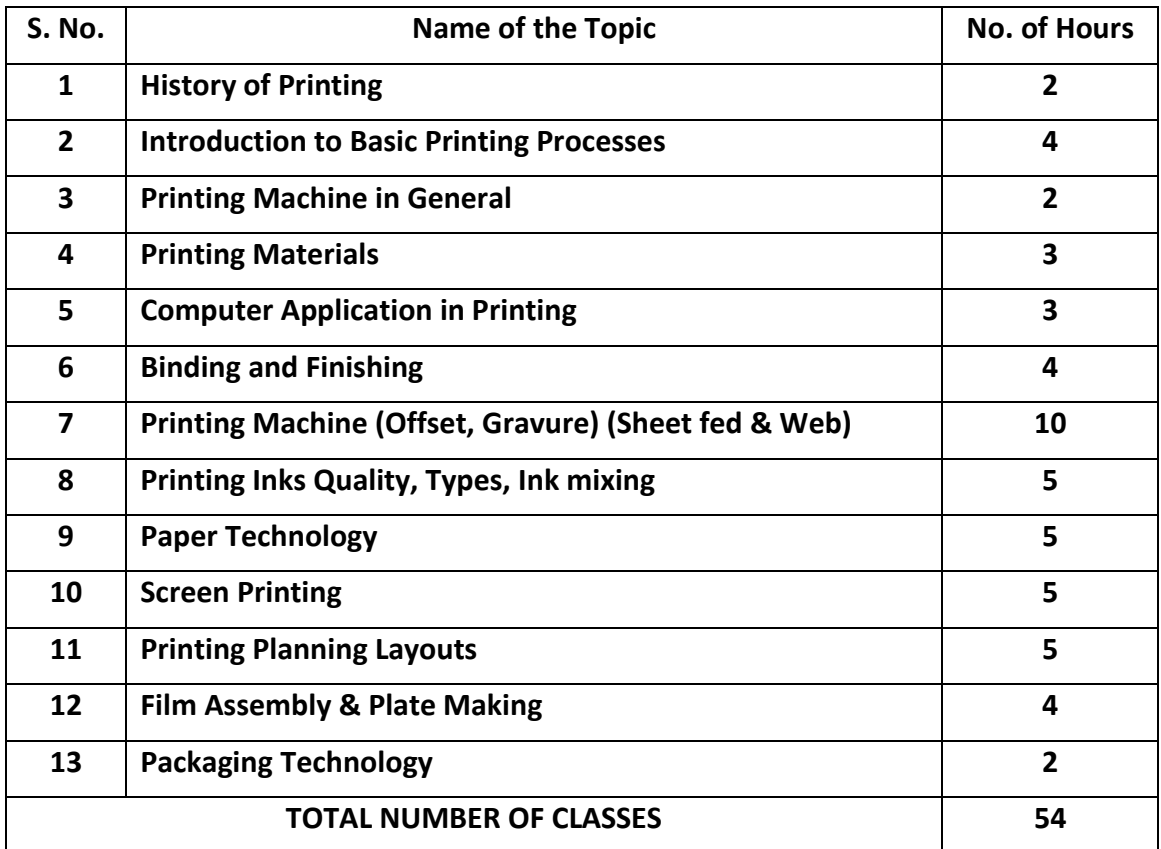

### **Fundamentals of Computer Class XI**

**Examination Duration**: 3 Hours

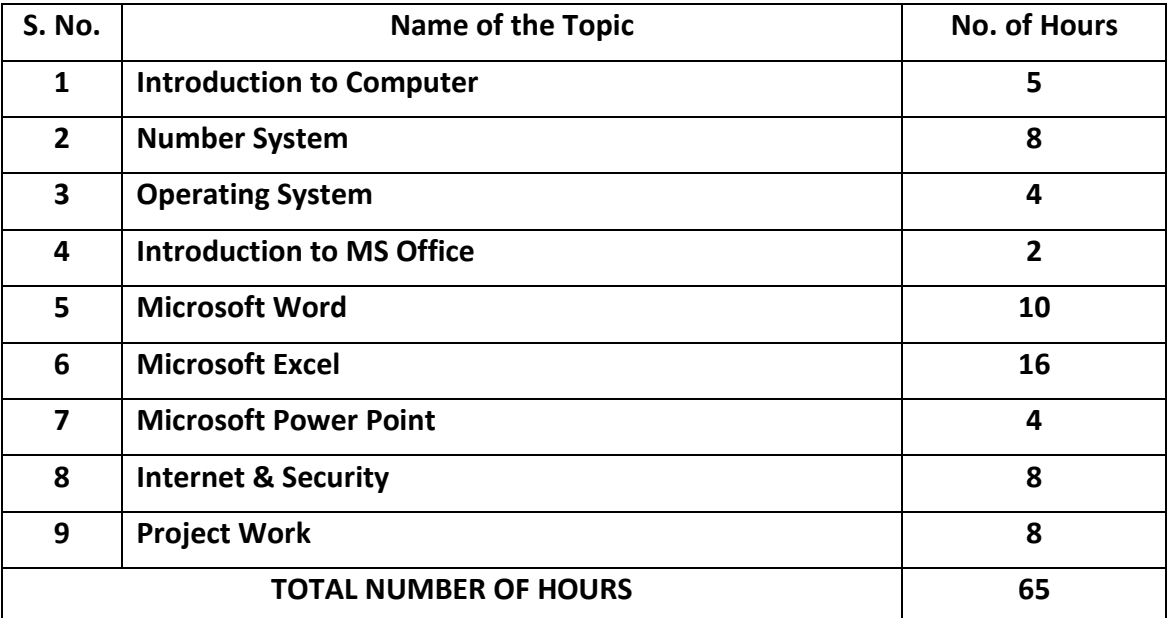

#### **1. Introduction to Computer:**

- **1.1** Introduction & application of computers
- **1.2** History of the Computer Evolution and generation of computers
- **1.3** Hardware & Software
- **1.4** Different Hardware devices with physical demonstration
- **1.5** Different types of software used with their areas of application
- **1.6** Storage devices Evolution and its application in modern technology
- **1.7** Characteristics of the computer
- **1.8** Organization of the computer
- **1.9** Basic operation carried out by the computer
- **1.10** Understanding the day to day application of the computer

#### **2. Number System:**

**2.1** Introduction to the number system

- **2.2** Types of number systems used Decimal, Binary, Octal and Hexadecimal
- **2.3** Conversion from Decimal to Binary and vice-versa
- **2.4** Conversion of Decimal to Octal and Vice-Versa
- **2.5** Conversion of Decimal to Hexadecimal and Vice-Versa
- **2.6** Conversion of Fractional Decimal to Binary, Octal and Hexadecimal
- **2.7** Logic Gate Not, Or, And

#### **3. Operating System:**

- **3.1** Introduction about Operating System and its uses
- **3.2** Types of Operating System used
- **3.3** Application of Operating System in our computer
- **3.4** Method of Installing the Operating System
- **3.5** Method of partitioning the Hard Disk during the installation of the Operating System
- **3.6** Advantages & Comparisons of different types of Operating Systems

#### **4. Introduction to MS Office:**

- **4.1** Introduction to Microsoft Office Package
- **4.2** Different applications available in the package
- **4.3** Advantages and application of different applications available
- **4.4** An overview on the available applications MS Word, Excel, PowerPoint, Access, Outlook
- **4.5** Process of Opening the Microsoft Office Package from the START BUTTON

#### **5. Microsoft Word:**

- **5.1** Introduction
- **5.2** Procedure of opening the Microsoft word Application
- **5.3** Introduction to the Microsoft Word Screen/Page
- **5.4** Understanding different options available
- **5.5** Understanding different context menus available on the page with their application
- **5.6** Understanding the **OFFICE BUTTON** New, Open, Save, Save As, Print, Prepare, Publish, Close, Word Options, Recent Documents
- **5.7** Understanding the **HOME** Menu Clipboard Option, Font Options, Paragraph, Styles
- **5.8** Understanding the **INSERT** Menu Pages, Tables, different methods of inserting pictures, Links, Header & Footer, Text Formatting, Symbols
- **5.9** Understanding the **PAGE LAYOUT** Menu Different themes, Page Setup, Page Background, Paragraph Indentation, Alignment,
- **5.10** Understanding the complete process of Mail Merge (Letter)
- **5.11** Understanding the Concept of viewing the pages in different styles, New windows, Split page option
- **5.12** Practical work on the above content

#### **6. Microsoft Excel:**

- **6.1** Introduction
- **6.2** Procedure of opening the Microsoft Excel Application
- **6.3** Introduction to the Microsoft Excel Screen/Page
- **6.4** Understanding different options available
- **6.5** Understanding the method of renaming, adding and removing the sheet
- **6.6** Understanding the method of copying and moving the sheet
- **6.7** Understanding different short cuts used on the application
- **6.8** Understanding the **HOME** menu Clipboard Options, Font Options, Paragraphs, Styles
- **6.9** Understanding the **INSERT** Menu Table Creation, different methods of inserting pictures & shapes, charts, links and methods of formatting the text
- **6.10** Understanding the **PAGE LAYOUT** Menu Themes, Page setup, Scale, Sheet Options, Alignment
- **6.11** Understanding the **FORMULAS** Menu Insert function, Function Library (Auto Sum, Logical, Text, Lookup, Date & time)
- **6.12** Conditional Formatting
- **6.13** Basic Menu options like View, Data and Review
- **6.14** Practical work on the above content

#### **7. Microsoft PowerPoint:**

- **7.1** Introduction
- **7.2** Procedure of opening the Microsoft Power Point Application
- **7.3** Introduction to the Microsoft Power Point Screen/Page
- **7.4** Understanding different options available
- **7.5** Understanding different shortcuts used for the application
- **7.6** Understanding the **HOME** Menu Clipboard, Slides, Font, Paragraph indentation, drawing tools, find & replace
- **7.7** Understanding the **INSERT** Menu Table Creation, Different methods of inserting pictures & shapes, Charts, Link, method of formatting the text & methods of inserting movie clip & audio in the slide
- **7.8** Understanding the **DESIGN** Menu Page Setup, different themes to be used as the background of the slides, colours, fonts, effects, background style
- **7.9** Understanding the **ANIMATION** Menu Custom Animation, different transition options for the slides, background music, transition speed, slideshow option (on mouse click or after time interval that is set)
- **7.10** Understanding the **SLIDE SHOW** Menu Start & End of the slide show, slide show setup, monitoring the resolution and other factors
- **7.11** Understanding various options like Review and View
- **7.12** A presentation to understand the different options available in the application

#### **8. Internet & Security:**

- **8.1** Introduction to Internet & Security
- **8.2** Different types of connections that can be established in the system
- **8.3** Uses, advantages and disadvantages of the Internet
- **8.4** Security Definition & Goals
- **8.5** Basic ISP (Internet Service Providers) Infrastructure
- **8.6** Virus Definition and its different types
- **8.7** Firewall Definition and applications
- **8.8** Understanding the basic security measures

#### **9. Project Work**

The students will prepare a project work using the concepts taught in the 'Fundamentals of Computer'.

## **Printing Technology – Paper II Class XI**

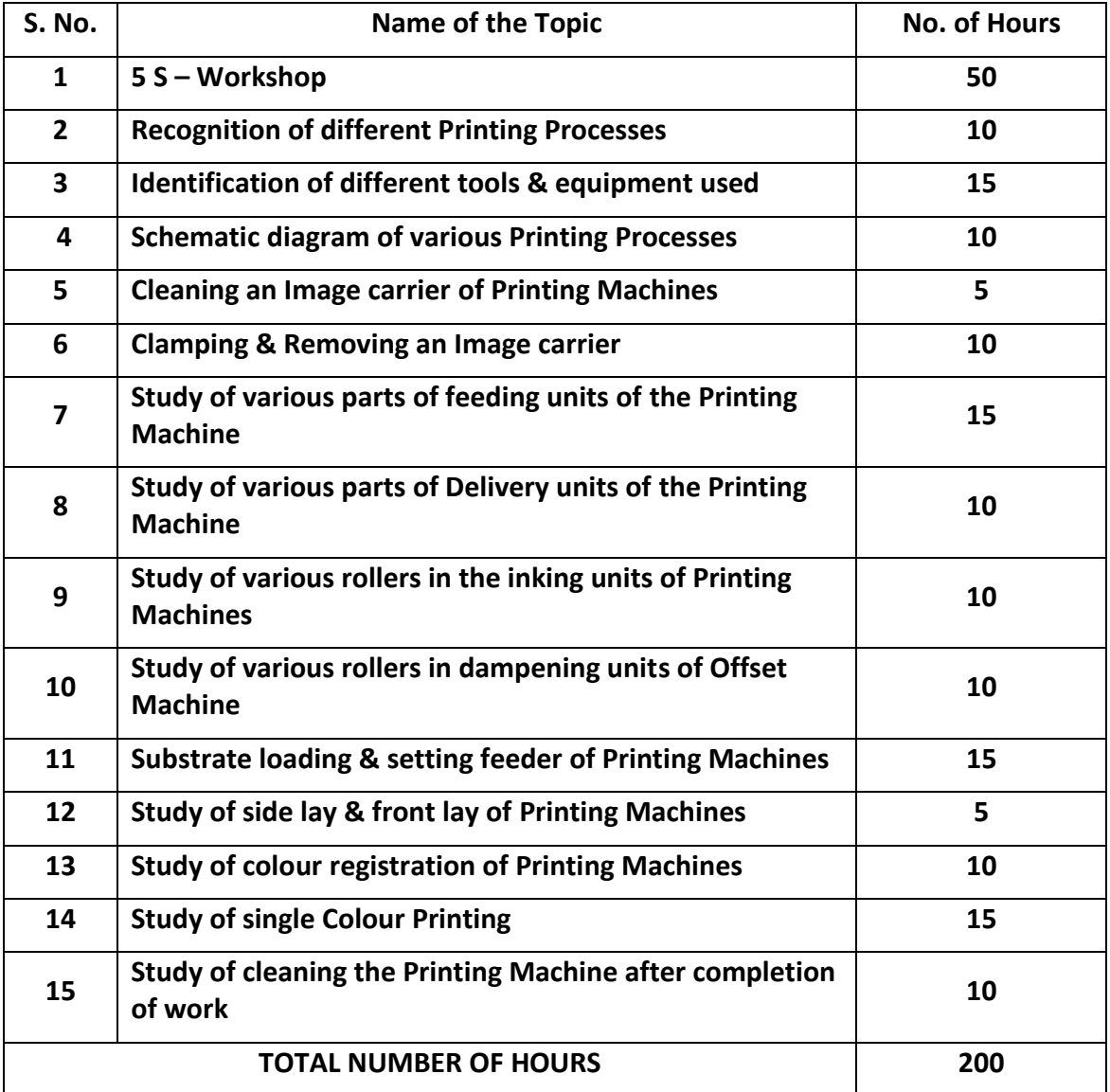

## PRINTING DESIGN

## **TECHNICIAN**

# **SYLLABUS FOR CLASS XII**

## **English Class XII**

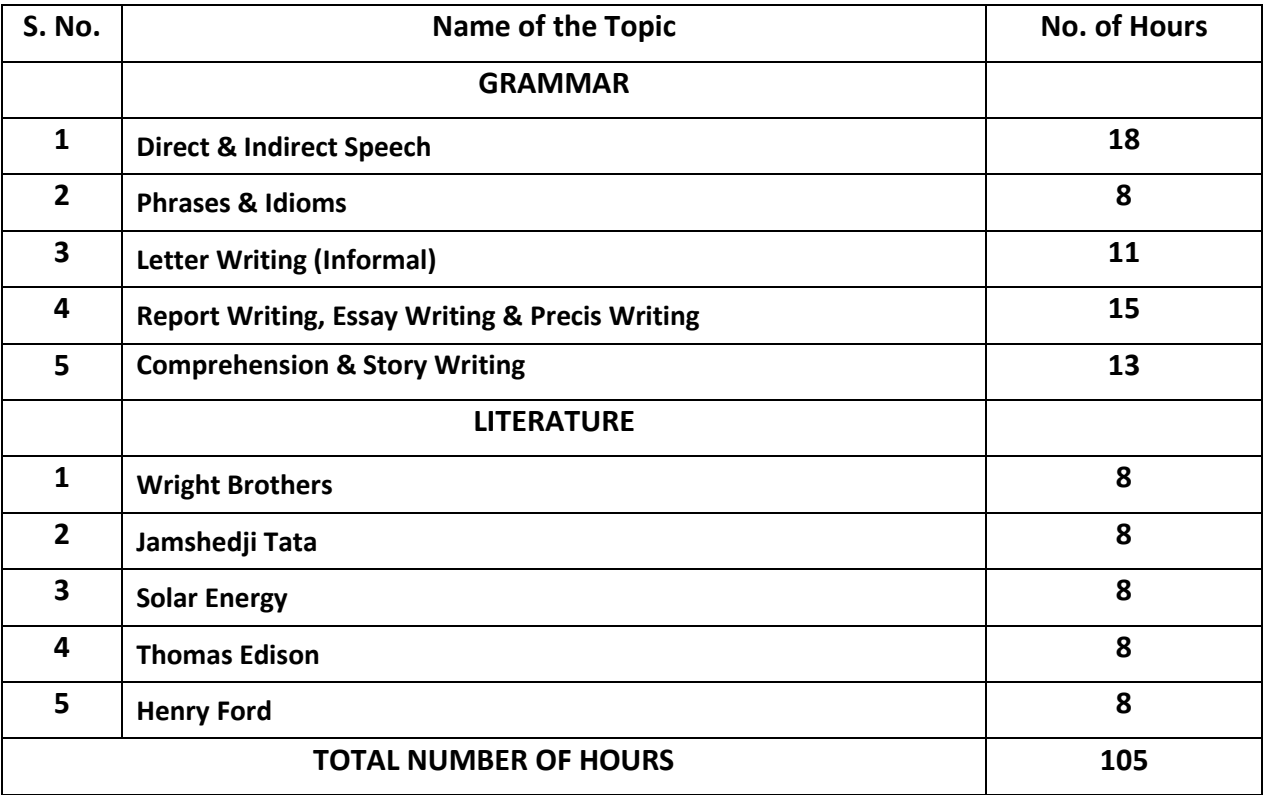

## **General Foundation, Industrial Sociology and Entrepreneurship Class XII**

**Examination Duration**: 3 Hours

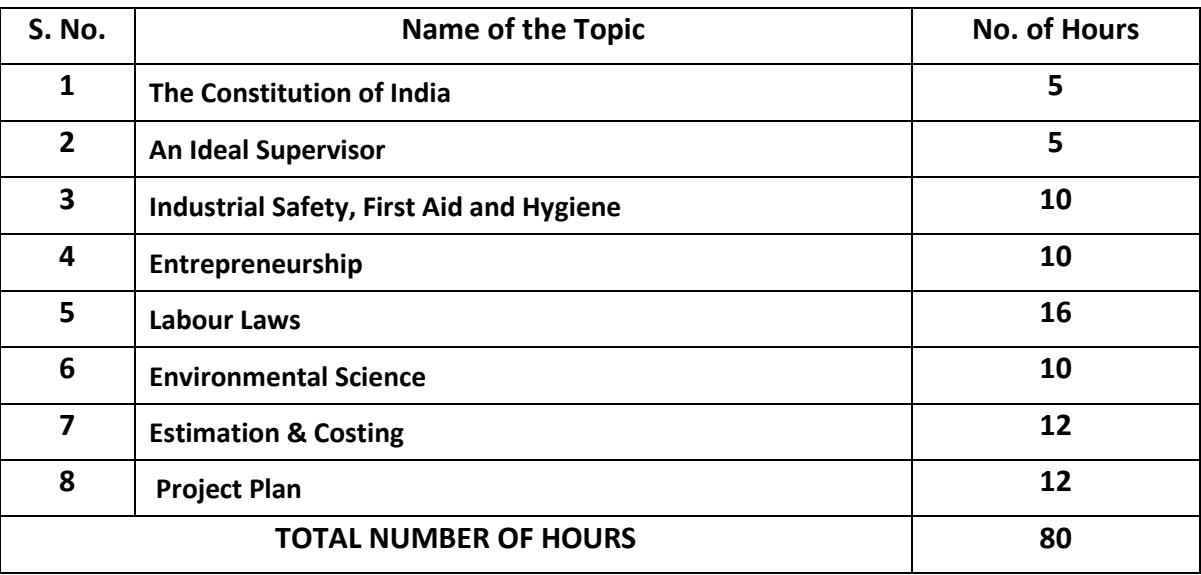

#### **1. The Constitution of India:**

- **1.1.** Salient Features
- **1.2.** Preamble to the Constitution
- **1.3.** Fundamental Duties
- **1.4.** Directive Principles of State Policy
- **1.5.** Difference between Fundamental Rights and Directive Principles

#### **2. An Ideal Supervisor:**

**2.1** Qualities of an ideal supervisor

#### **3. Industrial Safety, First Aid and Hygiene:**

- **3.1.** Concept of Safety
- **3.2.** Safety Consciousness
- **3.3.** Necessity of safety
- **3.4.** Safety Measures

#### **4. Entrepreneurship:**

- **4.1.** Introduction
- **4.2.** Definition of Entrepreneurship
- **4.3.** Need for Self-Employment
- **4.4.** Advantages of Entrepreneurship
- **4.5.** Roles and responsibilities of an Entrepreneur
- **4.6.** Qualities of a good Entrepreneur

#### **5. Labour Laws:**

- **5.1.** Factories Act 1948
- **5.2.** Apprentices Act
- **5.3.** Employees State Insurance (ESI) Act
- **5.4.** Payment of Wage Act 1936
- **5.5.** Minimum Wages Act & Rules
- **5.6.** Employees Provident Fund Act (EPF)
- **5.7.** Workmen's Compensation Act

#### **6. Environmental Science:**

- **6.1** Effect of pollution on Human Health
- **6.2** Impact of technology on Environment
- **6.3** Impact of pollution on Environment
- **6.4** Waste Management

#### **7. Estimation & Costing:**

- **7.1** Introduction to Estimation and Costing
- **7.2** Importance and Aims of Estimation & Costing
- **7.3** Functions of Estimating Department
- **7.4** Qualities of an Estimator
- **7.5** Estimating Procedures and Errors in Estimation
- **7.6** Constituents of Estimation
- **7.7** Advantages of Standard Costing
- **7.8** Differences between Estimation and Costing
- **7.9** Procedures of Costing & Costing methods
- **7.10** Cost Control and Advantages of Efficient Costing
- **7.11** Elements of Cost
- **7.12** Components of Cost and the process of calculating material cost & labour cost
- **7.13** Block diagram of Components of Cost
- **7.14** Methods of calculating indirect expenses and depreciation cost
- **7.15** Repairs and Maintenance Costing
- **7.16** Basic numerical on Estimation and Costing

#### **8. Project Plan:**

- **8.1** Introduction
- **8.2** Definitions of Working Capital, Fixed Capital, Budget
- **8.3** Market Survey
- **8.4** Project Planning
- **8.5** Project Capacity
- **8.6** Selection of Site and Plant Layout
- **8.7** Product design and development
- **8.8** Factors considered while designing a product
- **8.9** Product drawings and design specification
- **8.10** Product Development
- **8.11** Material Requirement
- **8.12** Operation Planning
- **8.13** Equipment Requirement
- **8.14** Material Handling
- **8.15** Break-Even Point
- **8.16** Preparation of Project

## **Printing Technology – Paper I CLASS XII**

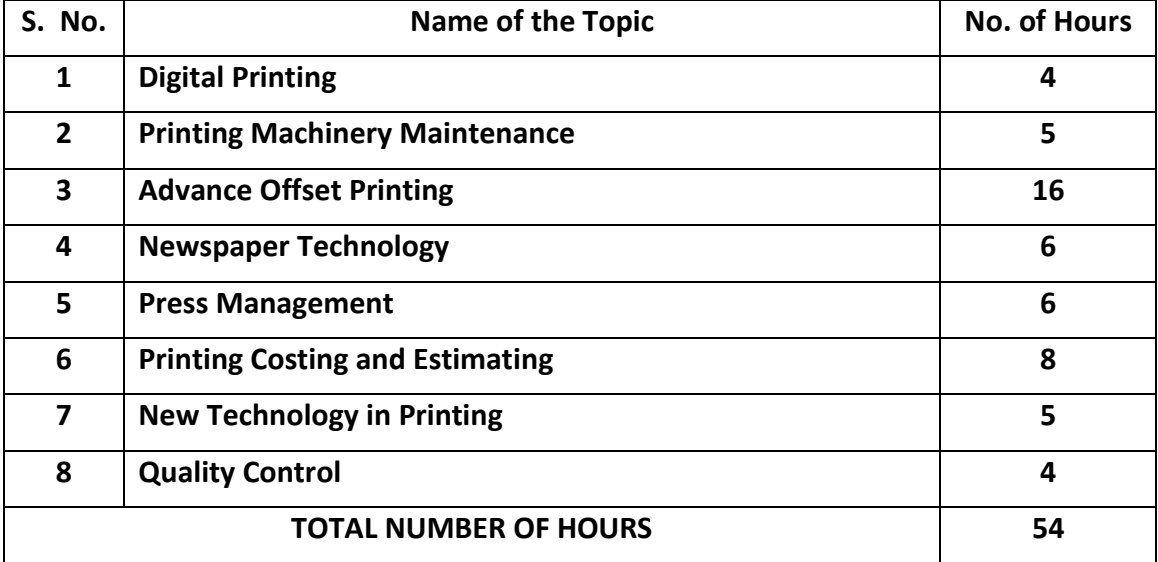

## **Printing Technology-Paper II Class XII**

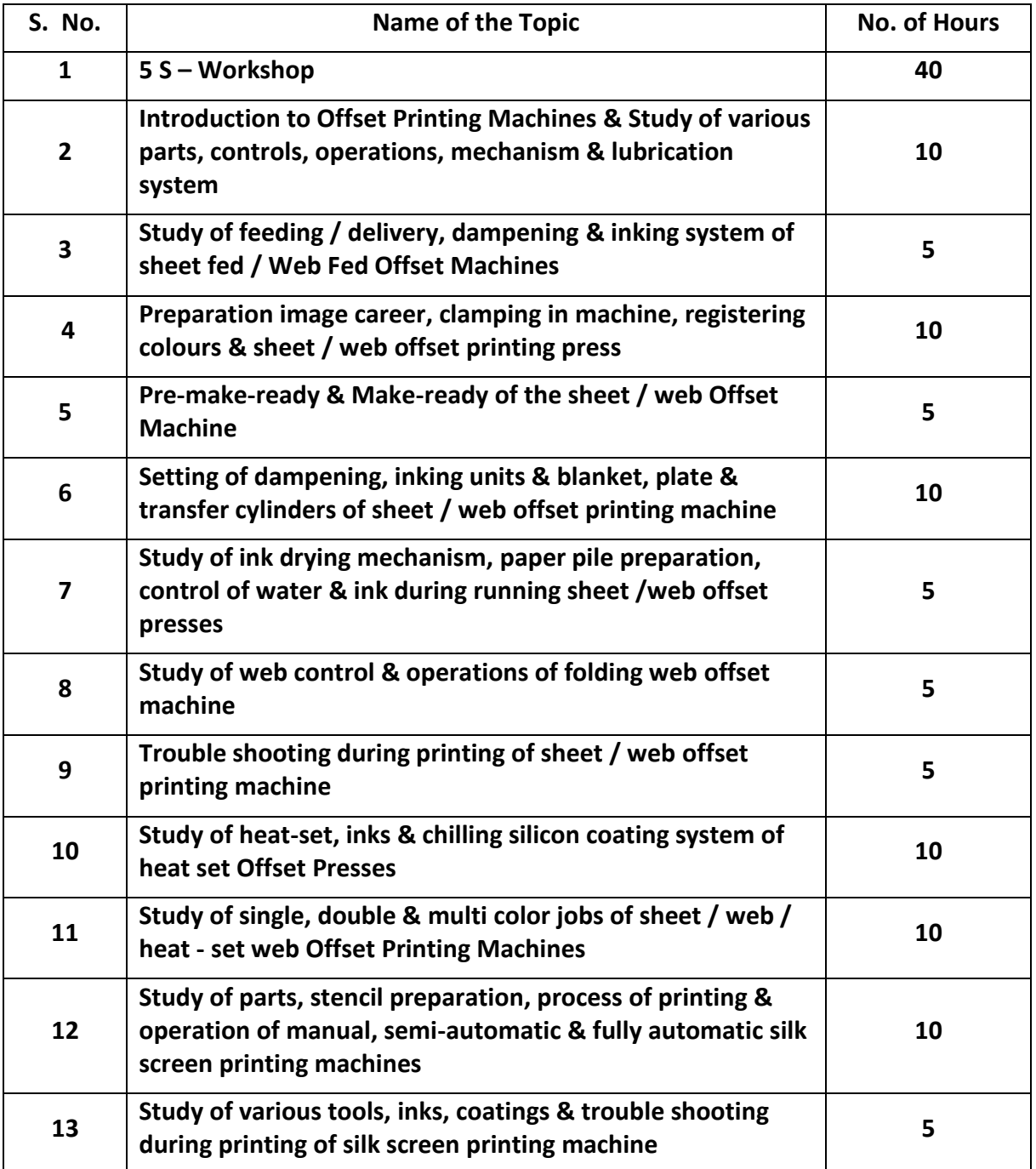

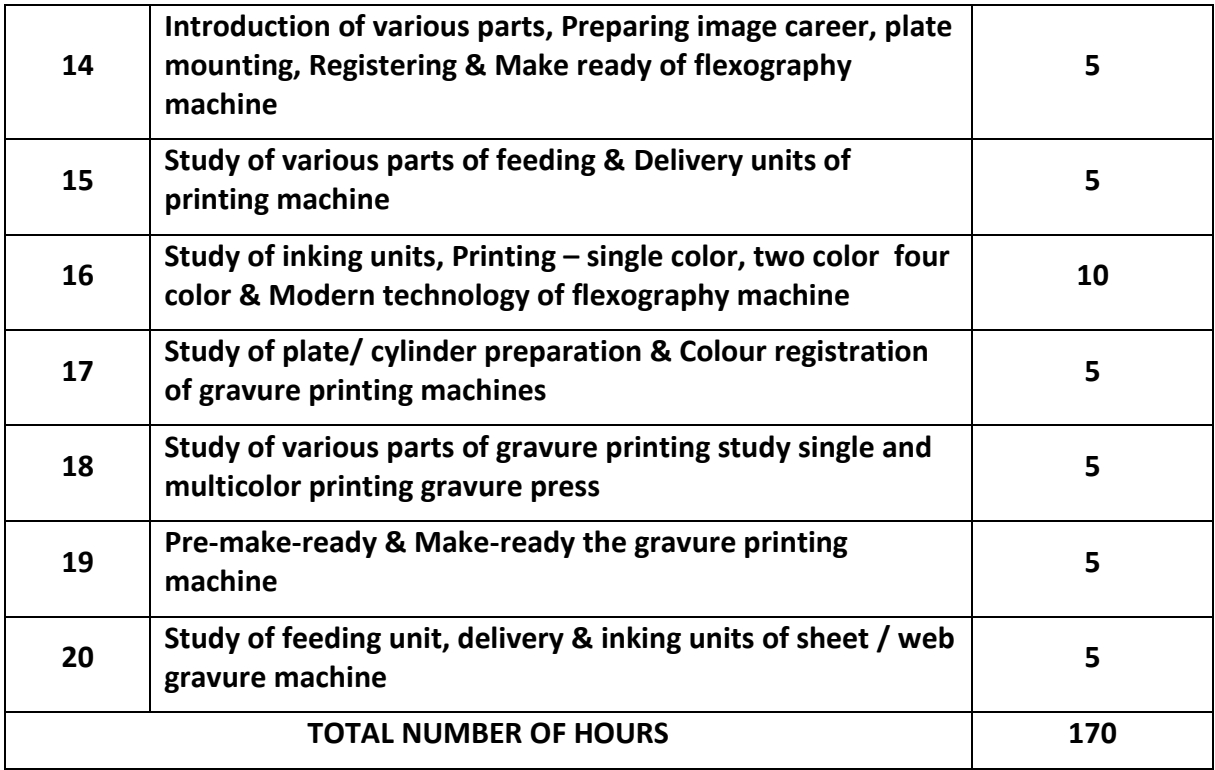